# State Sequences

- <sup>A</sup> state is <sup>a</sup> type-consistent interpretation of the systemvariables <sup>V</sup>
- $\bullet$  A state sequence is an infinite sequence of states, represented as a mapping from time  $(\mathrm{I\!N})$  to states:

```
\texttt{STATE\_SEQ: }\texttt{Type} = [\texttt{TIME} \rightarrow \texttt{STATE}]
```

```
\left(\mathsf{Recall}:\,\sigma:s_0,s_1,s_2,\ldots\right)
```
 $\bullet$  Assertions are properties defined on individual states, without reference to their position in the state sequence.

 $\texttt{ASSERTION: TYPE} = \texttt{[STATE} \rightarrow \texttt{bool}]$ 

Disjunction, conjunction, negation and implication over assertions are defined in the natural manner.

### Temporal Operators

 $\operatorname{\mathsf{Let}}\nolimits S$  be a state sequence.

We denote the notion of a temporal property  $p$  holding at position  $j \geq 0$  of  $S$  by  $p(S, j)$ .

If  $p$  is an assertion then  $p(S, j) = p(S(j))$ 

For the ltl operators : Henceforth,  $\Box$  ,  $\mathsf{G} = G(p)(S, j) \iff p(S, k)$  for all  $k \geq j$ <br>Eventually  $\Diamond$  F  $F(p)(S, j) \iff p(S, k)$  for some k i Eventually,  $\diamondsuit$ , F  $F(p)(S, j) \iff p(S, k)$  for some  $k \geq j$ <br>Next  $\bigcirc$  X  $X(p)(S, j) \iff p(S, j+1)$ Next,  $\bigcirc$ , X  $X(p)(S, j) \iff p(S, j + 1)$ 

#### Example

 $V = \{c \mid \text{RED}, \text{BLE}\}\}\$  $\textsf{Two distinct states: } \langle c : \texttt{RED} \rangle, \text{ } \langle c : \texttt{BLE} \rangle$ is\_blue : ASSERTION  $= (\lambda \text{ (}s\text{: STATE})\text{: }s\text{'c} = \text{BLE})$ 

Consider state sequence  $SS$  :  $[TIME \mapsto STATE]$  defined<br>by the first 2 columns in the table by the first 2 columns in the table:

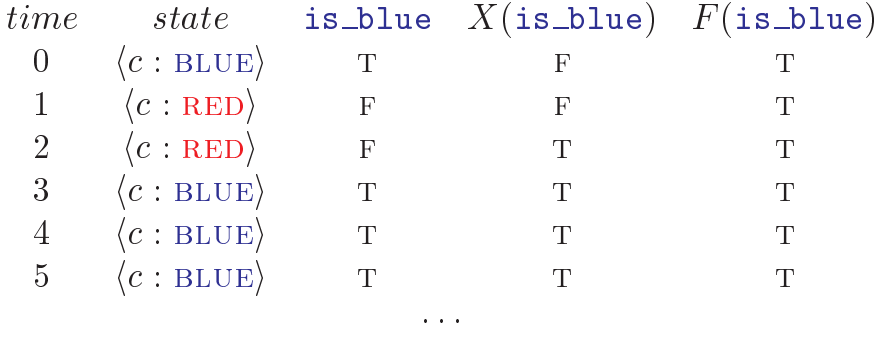

- Assertion is blue depends only on the state.  $is\_blue(SS, i) = is\_blue(SS(i))$
- Temporal properties depend on the whole state sequence.  $SS(0) = SS(3)$  but  $\mathsf{X}(\mathtt{is\_blue})(SS,0)$  is T,  $\mathsf{X}(\mathtt{is\_blue})(SS,3)$  is F
- $\bullet \;\; \mathsf{X}(\mathtt{is\_blue})(SS(0))$  is incorrectly typed as  $SS(0)$  is the state  $\langle c : \textsc{blue} \rangle$  (as is  $SS(3)!!)$

# ${\tt FDS}\;$  - Fair Discrete System

Recall,  $FDS D = \langle V, \Theta \rangle$  $\langle , \rho , \mathcal{J} , \mathcal{C} \rangle$  consists of :

- $\bullet$   $V$  : a set of typed state variables. A  $V$ -state is an interpretation of  $V_{+}\Sigma_{V}$  is the set of all  $V$ -states.
- $\bullet$   $\Theta$  . The initial condition. An assertion characterizing the initial states.
- $\bullet$   $\rho$  : The transition relation. A predicate  $\rho(V, V')$ referring to the both unprimed (current) and primed (next) versions of state variables.
- $\bullet$   $\mathcal J$  : The set of justice requirements. Each computation must have infinitely many  $J_i$ -states, for every  $J_i \in \mathcal{J}$  .
- <sup>C</sup> : The compassion requirements, each of the form $\langle p,q \rangle$  . Infinitely many  $p$ -states imply infinitely many q-states.

4

## pfs - Parameterized Fair System

```
PFS: TYPE =
[# initial: ASSERTION,
   rho: BI ASSERTION,
   justice: JUSTICE TYPE,
   compassion: COMPASSION TYPE #]
```
#### where

```
\texttt{BI\_ASSENTION:}\texttt{TYPE} = \texttt{[STATE, STATE} \rightarrow \texttt{boolean}]
```
 $\texttt{JUSTICE\_TYPE:}\texttt{TYPE} = [\texttt{TRANSITION\_DOMAIN} \rightarrow \texttt{ASSERTION}]$ 

 $\begin{array}{cl} \texttt{COMPASSION\_PAIR:} & \textsc{type} \ = \ \end{array}$ [# p: ASSERTION, q: ASSERTION #]

```
\texttt{COMPASSION\_TYPE:}\ \texttt{Type}=[\mathtt{TRANSITION\_DOMAIN} \rightarrow \mathtt{COMPASSION\_PAIR}]
```
Note:

- $\bullet$  STATE and TRANSITION\_DOMAIN parameters are given in defining the  $\overline{\mathrm{p}}$  is
- $\bullet$  There is no state-variables  $(V)$  component

# Runs and Computations

A STATE\_SEQ seq of pfs is an initialized run if it satisfies

- $\bullet$  Initiality:  $\verb|seq(0)|$  is initial i.e.  $\verb|pfs'initial(\verb|seq(0))|$
- Consecution : For every  $t = 0, 1, 2$ , state  $\texttt{seq}(j + 1)$  is a successor of  $\mathtt{seq}(t)$ . I.e.  $\mathtt{pfs'rho}(\mathtt{seq}(t),~\mathtt{seq}(t+1))$

A computation is an initialized run which also satises the fairness requirements of:

- $\bullet$  Justice: For every  $t \in \texttt{TRANSITION\_DOMAIN}$  there are infinitely many states in seq at which  $\operatorname{pf} \operatorname{s`justice}(t)$ holds.
- Compassion: For every  $t \in \texttt{TRANSITION}$  DOMAIN, if there are infinititely many (pfs'compassion $(t)^{\cdot}p)$ -states in seq then there are infinititely (pfs'compassion $(t)^{\cdot}q)$ states in seq.

### **Validity**

- A temporal property  $p$  is termed
- $\bullet$  valid if it hold in the first state of every state sequence seq.

 $\mathtt{is\_valid(p)}$ 

 $\bullet$  P-valid if it hold in the first state of every computation seq of program  $P$  .

Assuming that  $PFS$  defines program  $P,$ 

 $\mathtt{is\_P\_valid}(p,\, \mathtt{pfs})$ 

 $\bullet$  P-reachable valid if it hold in the first state of every initialized run seq of program  $P$  .

```
\mathtt{is\_P\_reachable\_valid(p,\,pfs)}
```
# Validity ctd

• state sequence  $\supseteq$  initialized runs  $\supseteq$  computations, and so

validity  $\to P$ -reachable validity  $\to P$ -validity

- Generally, interested in  $P$ -validity
- Rules like BINV actually prove the stronger  $P$ -reachable validity property
- Can always convert  $P$ -reachable validity to  $P$ -validity. Sometimes having the stronger property is useful.

### Example: mux-sem

# in $\mathbf{n}$   $N$  : integer where  $N > 1$ local  $y : \{0,1\}$  where  $y = 1$ N $p=1$  $P[p] ::$  $\left[ \begin{array}{ccc} \ell_0: & \textbf{loop forever do} \ \ell_1: & \textbf{noncritical} \ \ell_2: & \textbf{request } y \ \ell_3: & \textbf{critical} \ \ell_4: & \textbf{release } y \end{array} \right]$

Figure  $1$ : Parameterized  $\overline{\mathrm{MUX\text{-}SEM}}$ 

# **A** PFS for MUX-SEM

```
{\tt muxsem}[N\colon{\tt posnat}]:{\tt THEORY}BEGIN
```
 ${\tt IMPORTING}$  more\_ ${\tt nat\_types}$ 

 $LOGATION:$  TYPE = upto $[4]$ 

 $\texttt{PROC\_ID:}\texttt{TYPE = upto\_nz}\texttt{[}N\texttt{]}$ 

```
TRANS_DOMAIN: TYPE =
   [# loc: LOCATION, pid: PROC_ID #]
```

```
\begin{array}{cl} \texttt{STATE:} & \texttt{TYPE} \end{array}[# y: upto[1], loc: [{\tt PROCLID} \rightarrow {\tt LOCATION}] #]
```
IMPORTING PFS[STATE, TRANS\_DOMAIN]

 $p:$  var PROC\_ID

```
\texttt{rho}: \ \texttt{BI\_ASSERTION} \ =(\lambda (current, next: STATE):
      {\sf next}~=~{\sf current}~\vee~(3 p :
           loc(current)(p) = 0 \wedgey(\mathtt{next}) = y(\mathtt{current}) \wedge\mathtt{loc}(\mathtt{next})\ =\ \mathtt{loc}(\mathtt{current})\, WITH \, \, [\, (p)\ :=\ 1]\vee\texttt{loc}(\texttt{current})(p) \ = \ 1 \ \land \ \ldots (\texttt{current}) \ \ldots (\texttt{current})y(\mathtt{next})~=~y(\mathtt{current}) \wedge\texttt{loc}(\texttt{next})\ =\ \texttt{loc}(\texttt{current})\ \ \text{with}\ \ \llbracket(p)\ :=\ 2\rrbracketV\texttt{loc}(\texttt{current})(p) = 2~\wedgey(\text{current}) = 1 \wedgey(\mathtt{next}) = 0 \wedge\mathtt{loc}(\mathtt{next})\ =\ \mathtt{loc}(\mathtt{current})\, WITH \, [\, (p)\ :=\ 3]\veeloc(current)(p) = 3 \wedgey(\mathtt{next})~=~y(\mathtt{current}) \wedge\mathtt{loc}(\mathtt{next})\ =\ \mathtt{loc}(\mathtt{current})\, WITH \, [\, (p)\ :=\ 4]\vee\texttt{loc}(\texttt{current})(p) = 4~\wedgey\left(\texttt{next}\right)~=~1 \wedgeloc(next) = loc(current) WITH [(p) := 0])
```

```
st: VAR STATE
t: VAR TRANS_DOMAIN
justice: JUSTICE_TYPE =(\lambda t: (\lambda st:
        IF \texttt{loc(t)} = 0 \lor \texttt{loc(t)} = 3 \lor \texttt{loc(t)} = 4THEN \texttt{loc}(\texttt{st})\left(\texttt{pid}(\texttt{t})\right)~\neq~\texttt{loc}(\texttt{t})else true
       endif))\, compassion: <code>COMPASSION\_TYPE \,=\,</code>
    (\lambda t:
        IF \texttt{loc}(\texttt{t}) = 2THEN
            (\# p := (\lambda \text{ st}: loc(st)(pid(t))=2 \wedge y(st)=1),q := (\lambda \text{ st}: \text{loc}(\text{st})(\text{pid}(\text{t})) = 3) #)<br>
(\text{t}, \text{m}) \in (\lambda \text{ st}: \text{min}) \in (\lambda \text{ st}:\text{ELSE (# } p := (\lambda \text{ st: TRUE}), q := (\lambda \text{ st: TRUE}) \text{ #})endif){\tt pfs: \; PFS} \;=\;(\texttt{\# initial}\ :=\ \{ \texttt{st} \mid \ y(\texttt{st})\!=\!1 \ \wedge \ (\forall p\colon \ \mathtt{loc}(\texttt{st})\, (p)\!=\!0) \ \}\, ,
rho := rho,
          justice := justice,
          \texttt{compassion}\ :=\ \texttt{compassion}\ \#)
```

```
11
```
end muxsem

# Transition domains

### Example: BAKERY

- $\bullet$  Very often, as was the case in  $\textsc{MUX-SEM}$ , the transition domain is comprised of a location and processor identifier field.
- $\bullet$  TRANS\_DOMAIN theory, which defines such a transition domain.
- $\bullet$  <code>Importing TRANS\_DOMAIN</code> [  $prog Size$  ,  $\left| N \right|$  creates and imports the following definitions:

```
\texttt{LOGATION: }\texttt{Type} = \texttt{upto}[\texttt{progSize} - 1]
```

```
\texttt{PROC\_ID:}\texttt{TYPE = upto\_nz}[N]
```

```
TRANS_DOMAIN: TYPE =
   [# loc: LOCATION, pid: PROC ID #]
```
 $\bullet$  In  $_{\rm MUX-SEM}$ , we could have defined

```
IMPORTING \texttt{TRANS\_DOMAIN}[5,\ N]
```
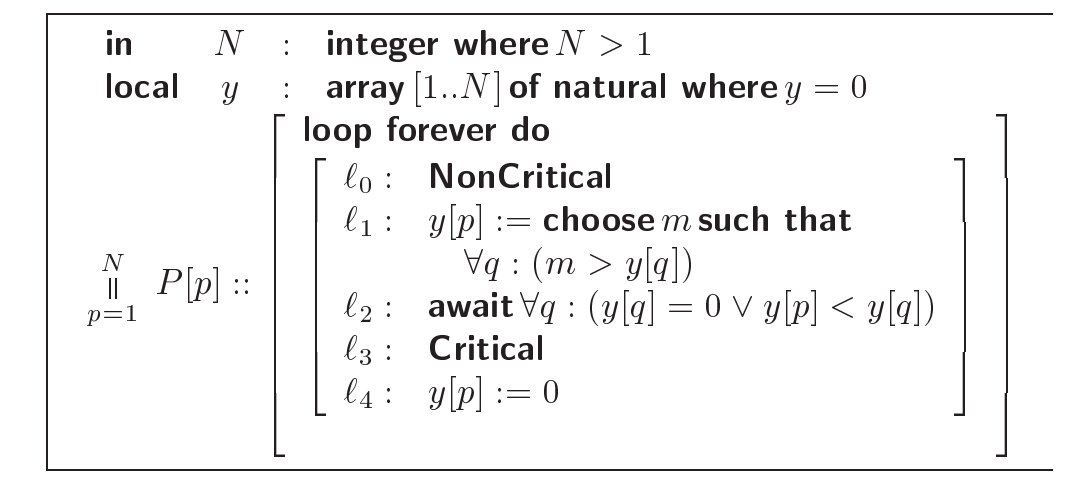

Figure 2: Parameterized mutual exclusion algorithm**BAKERY** 

### PFS **for** BAKERY

bakery\_definition $[N\colon\;{\rm posnat}]$ : THEORY **BEGIN** 

IMPORTING TRANS\_DOMAIN $[5, N]$ 

STATE: TYPE =  $\begin{bmatrix} \text{\#} & y \colon & \text{[PROC\_ID} & \to & \texttt{nat} \end{bmatrix}$ , less than  $\to$  inc  $\mathtt{loc}\colon$  [PROC\_ID  $\to$  LOCATION] #]

IMPORTING PFS[STATE, TRANS\_DOMAIN]

 $p$ ,  $q:$  var Proc\_ID

```
\texttt{rho}: \texttt{BI\_ASSENTION} =(\lambda (current, next: STATE):
     {\tt next}~=~{\tt current}~\vee\,(\exists p:
        \texttt{loc}(\texttt{current})(p)~=~0~\wedge~y(\mathtt{next})~=~y(\mathtt{current}) \wedge\mathtt{loc}(\mathtt{next})\ =\ \mathtt{loc}(\mathtt{current})\, WITH \, [\, (p)\ :=\ 1]\sqrt{}\texttt{loc}(\texttt{current})(p) = 1 ~\wedge~(\exists (m: nat): (\forall q: y(current)(q) < m) \landy(\texttt{next}) = y(\texttt{current}) WITH [(p) := m])
        \wedge loc(next) = loc(current) WITH [(p) := 2]\sqrt{}\texttt{loc}(\texttt{current})(p) = 2 ~\wedge~(\forall q: q \neq p \rightarrow y(current)(q) = 0 \lor<br>y(current)(n) < y(current)
                        y(current)(p) \leq y(current)(q))
        \wedge y(next) = y(current)
        \wedge loc(next) = loc(current) WITH [(p) := 3]\sqrt{}\texttt{loc}(\texttt{current})(p) = 3\wedge y(next) = y(current)
        \wedge loc(next) = loc(current) WITH [(p) := 4]\vee\texttt{loc}(\texttt{current})(p) = 4\land y(next) = y(current) WITH [(p) := 0]\wedge loc(next) = loc(current) WITH [(p) := 0]))
```
st: VAR STATE

 $t:$  VAR TRANS DOMAIN

justice:  $[TRANS\_DOMAIN \rightarrow ASSERTION] =$ <br>() t: () st:  $(\lambda \t t: \ (\lambda \t s t:$ IF  $\text{loc}(t) = 1$ THEN  $\texttt{loc}(\texttt{st})(\texttt{pid}(t)) \neq 1$  $\vee \neg (\exists (m: \text{nat}) : \forall p: y(\text{st})(p) < m)$ ELSIF  $\text{loc}(t) = 2$ THEN  $\texttt{loc}(\texttt{st})(\texttt{pid}(t)) \neq 2 \ \ \forall$  $\lnot$  ( $\forall$   $q: q \neq \text{pid}(t) \rightarrow$  $y(\text{st})(q) = 0 \lor y(\text{st})(\text{pid}(t)) \leq y(\text{st})(q)$ ELSIF  $\text{loc}(t) = 3 \vee \text{loc}(t) = 4$ THEN  $\texttt{loc}(\texttt{st})(\texttt{pid}(t)) \ \neq \ \texttt{loc}(t)$ else true endif)) $pfs:$   $PFS =$  $(\texttt{\# initial} \ := \ \{ \texttt{st} \, | \ \ \forall p \colon \ y(\texttt{st})\, (p) \texttt{=}0 \ \land \ \mathtt{loc}(\texttt{st})\, (p) \texttt{=}0\} \, ,$ rho := rho, justice := justice,  $\texttt{composition} \ := \ \texttt{empty\_composition} \ \ \texttt{\#} \texttt{)}$ 

# Proving properties of  $\texttt{BAKERY}$

 $yZero:$  ASSERTION  $=$  $\lambda$  st: LET  $y = y(\text{st})$ , loc = loc(st) IN  $\forall$  (i: PROC\_ID):  $(y(i) = 0$  IFF  $(\text{loc}(i) = 0 \lor \text{loc}(i) = 1))$ 

yZero: <code>LEMMA</code> is\_<code>P\_reachable\_valid( $G$ (yZero), fds)</code>

```
END bakery\_definition
```